## Diseño de un cross dock a 48 horas

N. Colomé, V. Guatemala, R. Santos, E. Villavicencio, UCA.

*Resumen***—Se pretende implementar en una empresa embotelladora de bebida un diseño de crossdocking a 48 horas, en las cuatro operaciones de Cross Dock (XD) con las que cuenta la empresa, este pretende disminuir costos operativos moviendo las operaciones del mismo de un horario nocturno a uno diurno. Para saber el diseño óptimo que nos lleve a este resultado se utilizaron todos los datos de la situación actual de la empresa y con estos se realizó una simulación la cual nos permitiera tener una mejor visualización de los resultados obtenidos para cada escenario propuesto. Luego de simular todos los diseños sugeridos, se decidió optar por implementar dos cross docks híbridos, es decir, se realizará el picking de los productos en estos; mientras que los 2 restantes únicamente moverán sus operaciones a un horario diurno. Este cambio representa un ahorro del 34% de los costos actuales. Para la implementación adecuada del sistema se comenzará con una prueba piloto en el cross dock sur y luego de dos meses se implementará un cross dock híbrido en el XD oriente. Cuando se logre un nivel de estabilidad adecuado, se procederá a implementar el diseño en los dos cross docks restantes.**

*Índice de términos***—cross dock, cross dock híbrido, diseño y análisis de experimentos, flexibilidad de la cadena de suministros, nivel de servicio, picking, prueba de hipótesis, prueba de medias, prueba de varianza, red de distribución, simulación.**

#### INTRODUCCIÓN

a empresa productora y distribuidora de bebidas se a empresa productora y distribuidora de bebidas se<br>
encuentra en un momento decisivo. Está por decidir si implementar o no una estrategia de distribución, un cambio al proceso de *crossdocking* que se ha manejado por varios años. El motivo de este cambio es continuar con iniciativas de productividad y efectividad de costos para el área de distribución.

Cross docking: es un modelo de movimiento de mercancías desde un centro distribuidor o una planta, hasta una locación estratégicamente ubicada de la cual se enviará el producto a sus respectivos puntos de venta finales, sin requerir en ningún momento algún tipo de almacenamiento o inventario en el proceso. El sistema se basa en el concepto de Justo a Tiempo. Para alcanzar un flujo ininterrumpido es necesario un manejo

79 | Diseño de un Cross dock a 48 horas.

dinámico de inventarios, buscando tener un menor stock y un nivel más elevado de rotación. Con lo anterior se consigue disminuir el costo de los fletes y los costos operativos por medio de la mejor utilización de los recursos. Actualmente la empresa cuenta con dos tipos diferentes de *cross dock*, el estándar que cumple todas las características listadas anteriormente y un híbrido. Un *cross dock* híbrido se caracteriza porque el producto no es almacenado en este por mucho tiempo, sin embargo sí es procesado en el mismo. Este tipo de *cross docks* se puede realizar con mayor facilidad en aquellas localidades en las que se cuenta con el espacio para poder realizar el procesamiento de los pedidos.

Es necesario definir el sistema a estudiar, describir los procesos que lo conforman y las relaciones entre ellos. Es muy importante describir los recursos aplicados a cada proceso y el costo de los mismos, estableciendo un sistema inicial, sus

características y oportunidades de mejora. Con los conceptos a investigar sobre el crossdocking, picking, nivel de servicio y otros temas relacionados al sistema en estudio, se debe diseñar una alternativa de solución, con su descripción completa (procesos, recursos, costos, etc.).

Finalmente, con las soluciones posibles descritas, y la más factible seleccionada, se debe crear un plan de implementación para la empresa, en el cuál se contemplen todas las restricciones reales de la empresa para que la aplicación sea factible y coseche las ganancias que se ofrezcan como resultados de la solución.

#### MATERIALES Y MÉTODOS

Se pretende utilizar un modelo para simular la situación actual en la que se encuentra la empresa y para evaluar las diferentes alternativas que se propondrán.

Para realizar la simulación es necesario establecer el sistema a simular, las entidades que participan, los recursos involucrados, los atributos de éstos y las variables de estado que permitan describir al sistema.

Sistema: Todas las actividades relacionadas con la preparación y despacho de los pedidos de los Cross Docks en el Centro de Distribución (Preparación de pedidos, carga y despacho de rastras) y todas las actividades que se llevan a cabo en los Cross Docks existentes (recepción de rastras y traslado de carga a camiones).

A continuación se describen brevemente todas las actividades involucradas en el flujo de los productos en su distribución para tener un mejor entendimiento del proceso global:

*1. En el Centro de Distribución:*

a. Toma de pedido: visita planificada a los clientes en los que se registra SKUs y cantidades a ordenar.

b. Limpieza de pedido: Se eliminan los pedidos que no se pueden surtir por stock out de inventario o por falta de crédito disponible del cliente.

c. Planificación de rutas: Software especializado que genera las rutas óptimas de entrega en base a la disponibilidad de camiones. Agrupa en base a zonas geográficas y carga óptima del camión.

d. Planificación de rastras: El objetivo es que la rastra transporte carga de una misma ruta (máximo la carga para 3 camiones).

e. Balanceo de rutas e impresión de documentos: Se distribuye la carga en base al peso y configuración de armado de las tarimas. Los camiones son de carga lateral y se deben ordenar las cargas para que ambos lados vayan equilibrados en peso, y que la carga más pesada se encuentre sobre el eje del camión. Simultáneamente se imprime el pallet ticket, la hoja de carga y documentos legales y de reparto.

f. Preparación de pedidos y carga de rastras (a simular): en base a los pallet tickets se realiza el picking, se preparan las tarimas y se cargan a la rastra.

g. Despacho de rastras (a simular): Una vez se verifica la carga se despacha la rastra y se actualiza el status de la carga.

#### *2. En el Cross Dock:*

a. Recepción de rastras (a simular): Se verifica la carga y la documentación y se procede a la recepción del producto.

b. Transferencia de carga a los camiones (a simular): En base a la hoja de carga se distribuyen los productos a los camiones correspondientes.

c. Despacho de camiones (a simular): se valida la carga y la documentación y se procede al despacho de los camiones.

Entidades: Las cajas de producto para satisfacer un pedido de una localidad de ventas tipo cross dock.

Atributos: Tipo de tarima en la que formaran parte (Completa o Mixta); Cross Dock de destino (Norte, Sur, Occidente).

Recursos: Equipos de trabajo en picking (4 operarios, 3 operadores de montacarga, 2 chequeros). Uno por cada cross dock a preparar; Recursos para cargado de tarimas completas (1 operador de montacargas, 1 chequero); Recursos en cada cross dock.

Eventos: Llegada de un pedido; Salida de rastra; Llegada de rastra; Fin de preparado de pedidos; Fin de transferencia de carga.

Actividades: Preparación de pedidos (picking) en centro de distribución o en cross dock híbrido; Carga de pedidos sin picking; Traslado a cross dock; Transferencia en cross dock.

Variables de Estado (Estado del sistema): Número de cajas en el sistema; Número de cajas en picking por localidad; Número de rastras en traslado por localidad; Número de cajas en transferencia por localidad.

Una vez se definieron las actividades involucradas en el sistema y las variables a medir, se procedió a recopilar información sobre éstas para luego ingresarlas en el modelo. Debido a que la empresa ya llevaba mediciones sobre estas variables, se solicitaron los registros de los últimos 3 meses que se tenían consolidados.

Una vez se obtuvieron los datos de las variables se procedió a hacer el análisis estadístico ya que es necesario validar los datos de entrada y de salida del simulador. Para esto se pueden utilizar los experimentos comparativos simples, los cuales comparan dos condiciones de una misma variable.

Para esto, el primer paso es graficar los datos recolectados por variable de entrada según cada período de tiempo (datos semanales, mensuales, etc.). Generalmente se utiliza el diagrama de puntos para representarlos, ya que permite identificar fácilmente si existe algún dato atípico y/o estacionalidad en los datos.

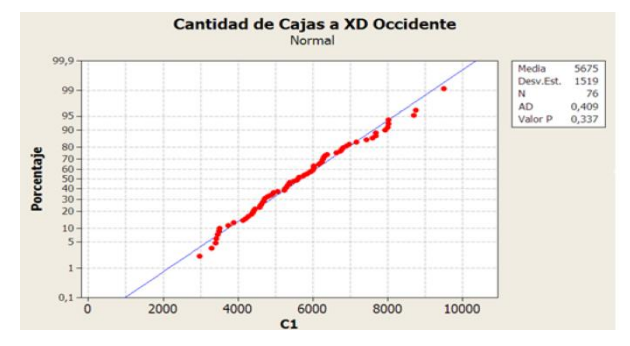

Fig. 1 Ejemplo de la gráfica de normalidad de la variable cantidad de cajas alcrossdock occidente

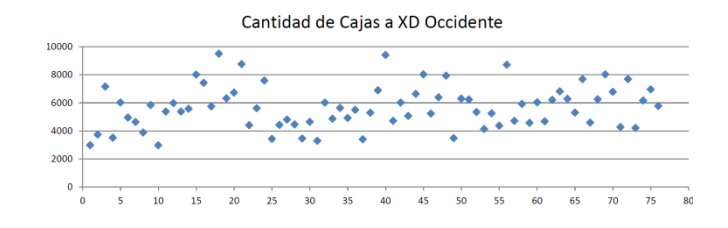

Fig. 2 Ejemplo de la gráfica de dispersión de la variable cantidad decajas al cross dock occidente

Cuando un dato individual de la muestra difiere del resto, es debido a las fluctuaciones o "ruido" de las mediciones. Este ruido también es llamado "error estadístico" y es generado por la variación natural de los datos, no se puede controlar y es inevitable. La presencia de este error implica que la variable es aleatoria.

Al graficar los datos se puede identificar fácilmente la dispersión de estos y si hay algún dato que difiere significativamente del resto. Si menos del 5% de los datos son atípicos, se deben eliminar y se puede continuar trabajando con el resto de los datos. Si más del 5% de los datos son atípicos, entonces se pude concluir que hay un factor afectando los datos y es necesario identificarlo antes de continuar.

Luego, se continúa con una prueba estadística; en la que se evalúa si las medias de las muestras –de diferentes períodosson iguales. Para esto se define la hipótesis nula () y la hipótesis alternativa () como sigue:

> (1) (2)

Donde es la media de la muestra recolectada de un período de tiempo y es la media de la muestra del siguiente período.

Debido a que se está evaluando dos muestras independientes, se puede utilizar la prueba t de Student para comprobar la hipótesis estadística, siempre y cuando se cumplan los supuestos de que ambas muestras se toman de variables aleatorias independientes y que se ajustan a una distribución normal.

Prueba t de dos muestras, asumiendo varianzas iguales:

El estadístico de prueba a utilizar es:

(3)

(4)

Donde y son las dos medias muestrales, y son los tamaños de las muestras y es una estimación de la varianza común que se obtiene a través de:

Y y son las dos varianzas muestrales.

Para determinar si se rechaza o no la hipótesis nula, se debe de comparar el estadístico de prueba. Si

se cumple, entonces es válido rechazar la hipótesis nula con un nivel de significación α.

Otra forma de expresar el resultado de la prueba, es a través del uso del valor P. El valor P es el nivel de significación menor que llevaría a rechazar la hipótesis nula; es decir, es el menor nivel α con el que los datos son significativos.

Prueba t de dos muestras, asumiendo diferentes varianzas:

Si no se puede fundamentar el supuesto de que las varianzas de las dos muestras son iguales, el estadístico de prueba se calcula a través de:

(5)

Mientras que los grados de libertad se calculan:

(6)

Una vez se verifica la igualdad de las medias, se procede a identificar a cuál distribución de probabilidad se ajusta cada variable. Para verificar qué tan conveniente es la distribución seleccionada, es necesario realizar pruebas de bondad de ajuste a través de pruebas estadísticas (Prueba Chi-cuadrado, Prueba Kolmogorov-Smirnov).

Las pruebas de bondad de ajuste indican en qué medida se diferencia la distribución seleccionada con las forma en que los datos realmente se distribuyen.

La selección de la distribución se realiza a partir de tres criterios: menor error cuadrado ( , mayor P o por simplicidad de la distribución. Si se da el caso de que ninguna distribución se ajusta con un error menor al α seleccionado, se debe identificar la distribución empírica que se ajuste a los datos.

En general, se debe de cumplir que:

(7)

Una vez se corre la simulación de las diferentes alternativas a evaluar, es necesario validar los datos de salida (o los resultados) utilizando las mismas ecuaciones anteriores.

Dependiendo de la hipótesis – que aumentó la media, disminuyó o permanece igual – se realiza la prueba de medias para evaluar la  $H_0$  y respaldar estadísticamente la conclusión.

Para graficar se utilizó Minitab<sup>®</sup>, para llevar a cabo las pruebas de medias y de varianzas se utilizó el complemento de Análisis de Datos de Excel y para realizar las pruebas de bondad de ajuste se utilizó el Input Analyzer de Arena® .

#### RESULTADOS Y DISCUSIÓN

En la Tabla 1 se muestran las distribuciones de probabilidad asignadas a cada variable de la simulación. Una vez se definieron las distribuciones de cada variable, se procedió a definir el modelo lógico (Figura 3) y éste se ingresó en Arena®. Las fórmulas de cada variable se ingresaron para que Arena® generara números aleatorios que se comporten como las variables reales.

Vale la pena resaltar que actualmente el centro de distribución prepara solo los pedidos de tres cross docks (Norte, Sur y Occidente); parte de la propuesta es incluir al cross dock Oriente en el proceso.

#### TABLA I. TABLA DE DISTRIBUCIONES DE PROBABILIDAD PARA CADA VARIABLE EN ESTUDIO

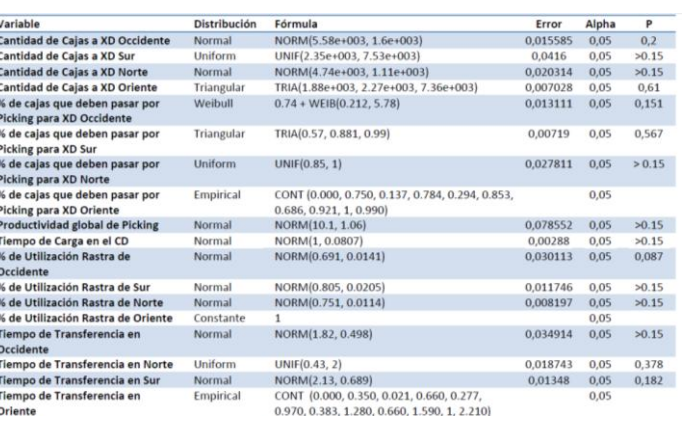

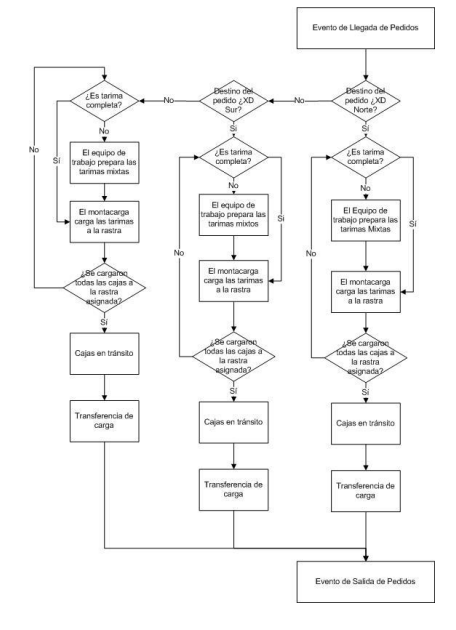

Fig. 3 Modelo lógico de la situación actual que se ingresa a arena®.

83 | Diseño de un Cross dock a 48 horas.

Debido a la naturaleza probabilística del sistema, es necesario validar que los resultados sean estadísticamente iguales a los sistemas reales. Una vez se plasmó el modelo en Arena®, se definió arbitrariamente que se correrán 10 réplicas muestralesy en base a sus resultados se calcularían los estadísticos de prueba para que en base a éstos se defina la cantidad de réplicas óptimas.

Se calcula el intervalo de confianza (h) para cada variable utilizando la siguiente fórmula:

 $-$ 

(8)

Donde h es el intervalo de confianza, t es el estadístico de distribución t de student para  $α = 0.05$  con 9 grados de libertad (donde según las tablas de distribución t), S es la desviación estándar de la muestra de la variable y R es la cantidad de Réplicas (10). Arbitrariamente se definió que se busca reducir en un 35% el intervalo de confianza; por lo que se multiplicó el intervalo de confianza de cada variable por 65% para obtener el nuevo intervalo.

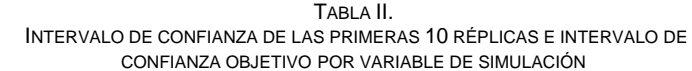

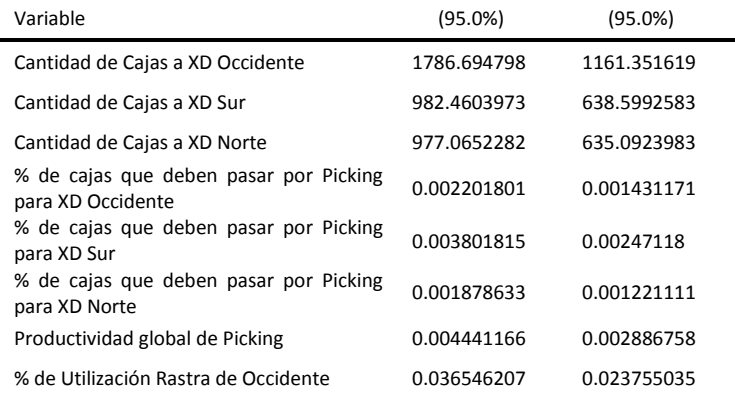

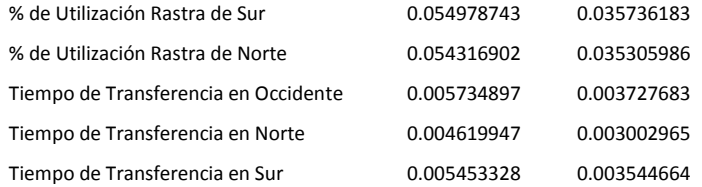

Después de esto se calculó el valor R de la ecuación:

(9)

Donde R<sub>0</sub> es el número de réplicas iniciales, h<sub>0</sub> es el intervalo de confianza que se obtuvo de ellas y h es el intervalo de confianza que se busca obtener (en este caso x 65%).

Debido a que todos los intervalos fueron reducidos con la misma proporción, para todas las variables se obtuvo que el R óptimo es 23.67 réplicas. Como se menciona más adelante, se definió como parámetro del diseño del escenario que la simulación debe cubrir un mes de operación, por lo que se decidió correr 26 réplicas para simular un mes de operación (30 días menos los 4 domingos de cada mes).

Luego se corren las 26 réplicas, se registran los resultados y se vuelve a hacer las pruebas de varianza y de medias entre los datos de salida y los datos reales. Si se falla en rechazar la  $H<sub>0</sub>$  (igualdad de medias) entonces se valida que esa distribución representa los datos reales y que se puede ingresar a la simulación para generar los datos de entrada.

Debido a que las distribuciones de probabilidad y el modelo lógico anterior se validaron, se procedió a diseñar y evaluar las diferentes alternativas propuestas.

Las alternativas no deben comprometer las operaciones del centro de distribución ni de los cross docks, sino que deben encajar en el flujo de procesos cumpliendo con los lineamientos que la empresa defina.

A partir de las alternativas y sus resultados, se seleccionará la más adecuada para poder brindar un servicio de entrega a 48 horas en los cross docks: con la tarea de preparación de pedidos en la jornada diurna, los pedidos recopilados serán entregados al segundo día hábil después de haber sido tomados.

#### *Parámetros para diseño de alternativas*

Se debe:

**-** Adaptar la solución a las operaciones existentes del centro de distribución como de los cross docks. No se debe interferir con los despachos ni con la liquidación de las rutas.

**-** Respetar el tamaño de cada localidad. Los cross docks occidente y sur no cuentan con espacio suficiente para recibir a más de una rastra a la vez ni para picking.

**-** Mover las actividades a horarios diurnos. Con actividades nocturnas al mínimo.

**-** La hora de corte de recepción de pedidos puede ser la hora de finalización de limpieza de pedidos. Una vez iniciada la planificación no se pueden recibir más órdenes.

**-** Procurar la mayor productividad de las rastras.

**-** Los diseños de solución deben cubrir una simulación para un mes de operación. Los costos e indicadores deben ser mensuales.

#### *Propuestas*

Las diferentes alternativas que se recomiendan y que se llevaran a cabo en el turno diurno son:

**-** Preparación de los pedidos de los cuatro cross docks en el centro de distribución.

**-** Preparación de pedidos de tres cross docks en el centro de distribución y los pedidos del cuarto en la misma localidad cross dock. Esta opción puede ser aplicada al cross dock norte o al oriente únicamente.

**-** Preparación de los pedidos únicamente de los dos cross docks pequeños. Envío de producto sin preparar a los dos cross docks con capacidad.

El análisis y la simulación serán realizados por proceso y por localidad. Esto para tener un mayor control y flexibilidad en la asignación de recursos y horarios. Además, de este modo se pueden conocer los costos y recursos necesarios para la atención de cada localidad cross dock.

Alternativa 1: Preparación de los pedidos de los cuatro cross docks en el centro de distribución: El proceso de la alternativa 1 es similar a la situación actual, la única diferencia es que se incluye al cross dock oriente en el picking dentro del centro de distribución

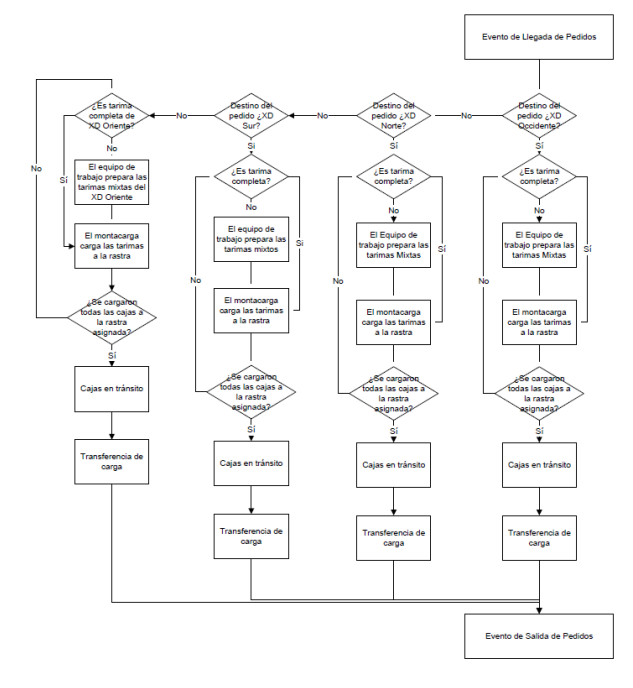

Fig. 4 Modelo lógico de la alternativa 1. 4 cross dock puros son preparados en el centro de distribución

85 | Diseño de un Cross dock a 48 horas.

Alternativa 2: Preparando localidad Sur, Norte y Occidente en el centro de distribución, a Oriente se envían las tarimas completas y se preparan los pedidos en la localidad.

Alternativa 3: Preparando localidad Sur, Oriente y Occidente en el centro de distribución, a Norte se envían las tarimas completas y se preparan los pedidos en la localidad.

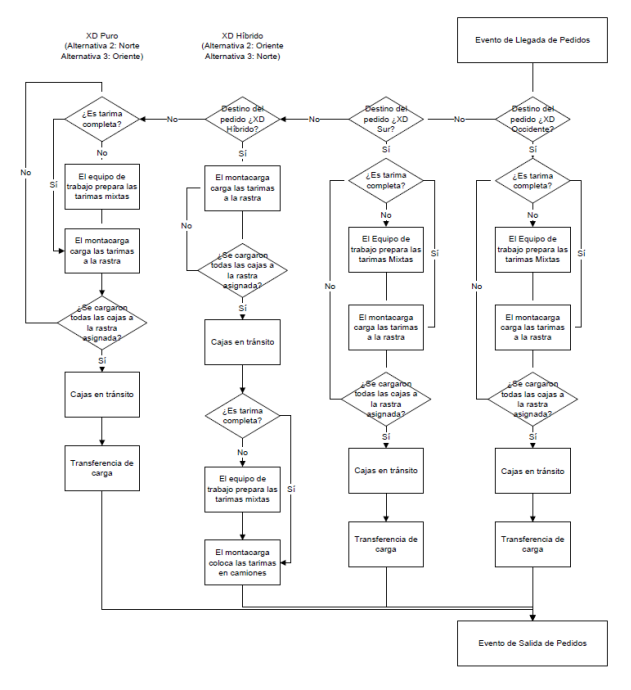

Fig. 5 Modelo lógico de la alternativa 2 y 3. 3 cross docks puros preparados en el centro de distribución y 1 cross dock híbrido.

Ambas alternativas son similares ya que se tiene un XD híbrido el cual se atiende con prioridad sobre la siguiente localidad más pequeña; por lo que en sí el proceso no cambia, solo el orden de las localidades. Por esto, se puede utilizar el mismo modelo y solo se reordenará el orden de las localidades.

En la alternativa 2, el XD híbrido es el de la localidad de Oriente y el XD Norte lo sigue atendiendo el centro de distribución.

En la alternativa 3 es al contrario, el XD híbrido es el de la localidad Norte y el XD Oriente lo sigue atendiendo el centro de distribución.

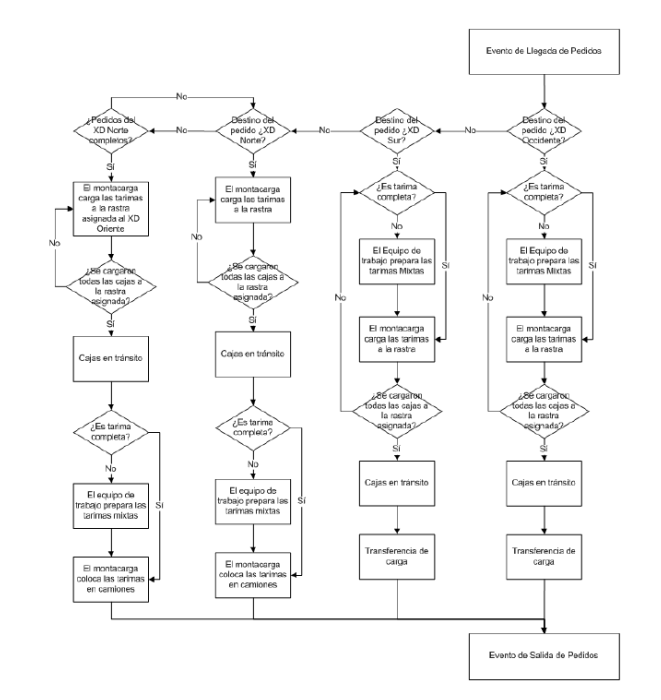

Fig. 6 Modelo lógico de la alternativa 4. 2 cross docks puros preparados en el centro de distribución y 2 cross docks híbridos.

Alternativa 4: Preparación de los pedidos de dos cross docks en el centro de distribución y los otros dos como cross docks híbridos.

Para esta alternativa, se retomará el concepto de crossdocking híbrido, el producto no será almacenado por mucho tiempo pero sí será procesado en ésta localidad. Para poder aplicar este esquema, son candidatos únicamente los cross docks norte y oriente, ya que son los únicos que tienen el espacio suficiente para realizar el picking en sus instalaciones.

En esta alternativa, se enviarán las rastras con tarimas completas para realizar picking en las localidades híbridas.

#### *Selección de la mejor alternativa*

Observaciones generales sobre las 4 alternativas:

**-** El proceso de planificación inicia a las 7am, por lo tanto no se pueden recibir pedidos después de esta hora. Se debe establecer a nivel de empresa las 6am como hora límite para ingreso de los pedidos del día anterior.

**-** Para cumplir con los tiempos mostrados en la línea de tiempo, debe trabajarse sin tiempos muertos entre los procesos. Además, inmediatamente después de la planificación se debe empezar el picking y al terminar la primera rastra, ésta debe ser enviada inmediatamente al cross dock.

**-** Ante un alza de volumen de una o varias regiones atendidas por los cross docks se debe reaccionar en el centro de distribución para evitar retrasos en el proceso de picking y no enviar muy tarde el último viaje de las rastras.

**-** En los cross docks los productos quedarán almacenados dentro de los camiones por más de 12 horas.

**-** A menos que se indique lo contrario, el proceso exclusivo de transferencia solamente ocupa de 2 a 3 horas de la jornada del personal en los cross docks. Tienen 5 o 6 horas para realizar otras tareas de apoyo en la localidad.

Para seleccionar la mejor alternativa se evaluarán los costos y las variables de salida de las alternativas versus la situación actual con pruebas de medias, a partir de estas pruebas aplicadas a cada variable, se podrán concluir los beneficios que se esperan.

Las variables a considerar para analizar los resultados de la simulación son:

*Costo por caja total:* representa el costo por cada caja que es procesada en todo el sistema. Es un promedio entre el costo total del sistema y el total de cajas procesadas.

*Tiempo en sistema:* Es el tiempo transcurrido desde que se inicia la limpieza de pedidos hasta cuando se termina de procesar la última caja del sistema.

*Rastras en traslado simultáneo:* Es el número de rastras que se encuentran en traslado al mismo tiempo, asumiendo la disponibilidad de éstas.

*Número de viajes en rastra:* Es el número de viajes necesario por localidad para atender la demanda de ésta, el total de viajes que serán necesarios.

Al evaluar las cuatro alternativas se selecciona la alternativa 4: preparación de cross docks sur y occidente en el centro de distribución y establecimiento de cross docks híbridos en oriente y norte.

Con esta alternativa se incurre en los menores costos, no se necesitan tantos recursos en el centro de distribución porque la carga de trabajo se envía a los cross docks donde la mano de obra es más barata. Además el proceso termina a tiempo en las localidades con problemas de espacio. Es en esta alternativa donde se utiliza el menor número de viajes por que se aumenta la utilización de las rastras al utilizar dos cross docks híbridos.

Al descentralizar las actividades con altos costos, se logra cumplir con los tiempos adecuados para cada localidad con un mayor aprovechamiento de los recursos.

En las tablas 3 y 4 (siguiente página) se comparan los resultados de la simulación. Se evalúan los costos y los tiempos simulados entre la situación actual y las diferentes alternativas y se verifica que en términos de costo, la mejor opción es la cuarta; y que en términos de tiempo, a pesar de

# INGENIERÍA INDUSTRIAL **INGENIERÍA INDUSTRIAL**

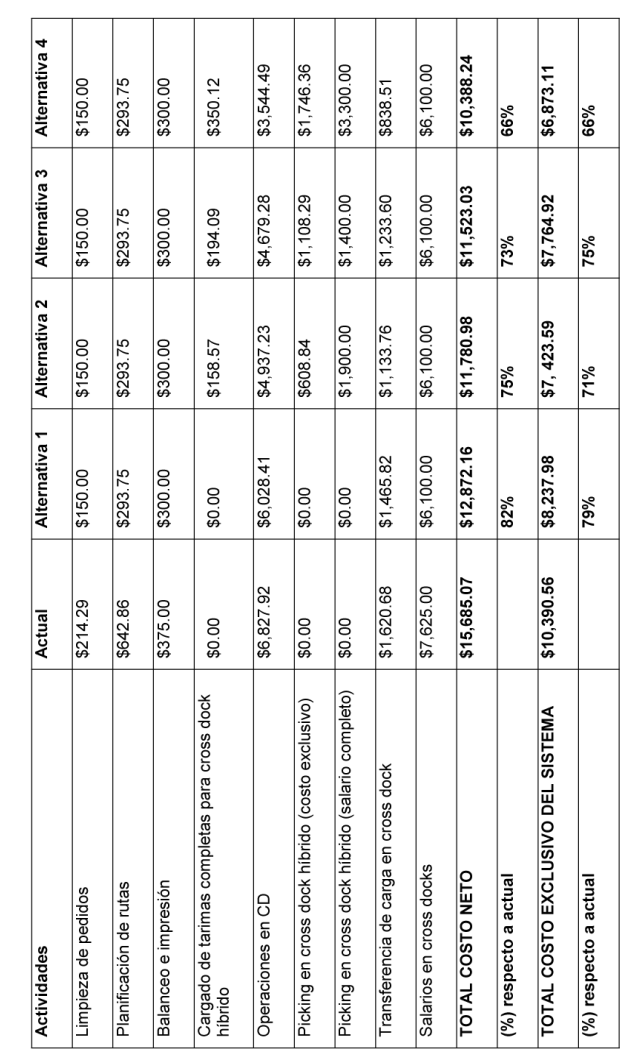

### TABLA III.

que el tiempo en el sistema es mayor, siempre se logra atender

los pedidos en 48h.

RESUMEN DE COSTOS DE ALTERNATIVAS Y SITUACIÓN ACTUAL.

#### TABLA IV.

COMPARACIÓN DE LAS VARIABLES DE SALIDA SELECCIONADAS PARA EVALUAR

LAS ALTERNATIVAS RESPECTO A LA SITUACIÓN ACTUAL.

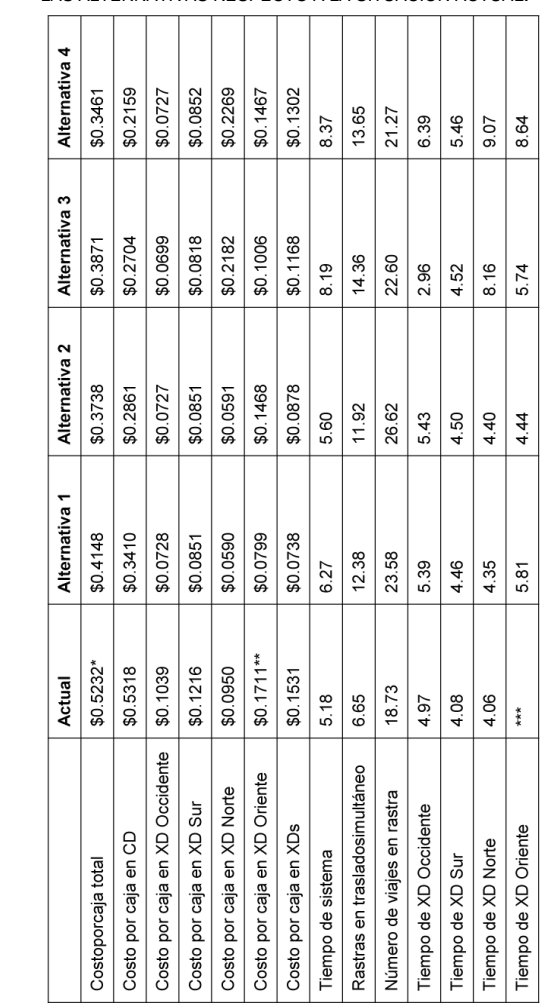

\*Costo incluye el costo del centro de distribución más los cuatro cross docks entre las cajas de los 4 cross docks. \*\*Costo incluye costo de transferencia en cros dock oriente por dos horas de transferencia diaria. \*\*\*El tiempo de finalización del cross dock oriente en la situación actual está fuera del sistema.

#### **CONCLUSIONES**

i. A pesar de que en todas las alternativas planteadas se agregó la operación del XD Oriente, se ha logrado disminuir los costos, esto se debe en su mayoría al cambio de horario nocturno a diurno.

ii. Luego de analizar los resultados obtenidos de las simulaciones de las diferentes alternativas propuestas, se decidió trabajar con dos XD híbridos ya que estos representan el 66% de los costos actuales.

iii. A pesar de que en la solución propuesta en el XD norte se utilizará personal aproximadamente el doble de tiempo, sigue teniendo menor costo dado que en esa zona la mano de obra es más económica.

iv. En los cross docks híbridos se deben cargar primero los pedidos de la localidad norte y luego los de la localidad oriente logrando así el mejor aprovechamiento de los recursos y evitando la acumulación de las tareas a lo largo del día.

v. Dado de que el personal que se utilizará en el XD híbrido ya posee cierto conocimiento del proceso de picking, se espera que la curva de aprendizaje sea superada en un menor período que con la contratación de personal nuevo.

#### **REFERENCIAS**

[1] Ballou, Ronald H. Logística. Administración de la cadena de suministro. Quinta Edición. Pearson Educación, México 2004.

[2] Bonilla, Gildaberto, Estadística elementos de estadística descriptiva y probabilidades.Segundaedición,UCA, San Salvador, El Salvador 2000

[3] Simchi-Levi, David; Simchi-Levi, Edith; Kaminky, Philip, Designing and managing the supplychain,First Edition 2000.

Available[:http://www.emp.uva.es/inf\\_acad/hermer/estad2/material/e2t\\_](http://www.emp.uva.es/inf_acad/hermer/estad2/material/e2t_dist_var_continuas.pdf) [dist\\_var\\_continuas.pdf](http://www.emp.uva.es/inf_acad/hermer/estad2/material/e2t_dist_var_continuas.pdf)

#### BIOGRAFÍAS

**Natalia Montserrat Colomé Altamirano**. Nació en San Salvador el 4 de julio de 1989.

Su educación secundaria y bachillerato fue completada en el año 2006 con el título de Bachiller General en el Colegio Externado de San José. En el año 2012 recibió el título de Ingeniero Industrial de la Universidad Centroamericana "José Simeón Cañas".

Natalia participó en el 2009 en el curso EmprendeUCA, además, maneja los idiomas español, inglés y francés.

Actualmente labora en el área de SupplyChain en Tigo El Salvador.

**Víctor Enrique Guatemala Hernández**. Nació en San Salvador el 22 de septiembre de 1988.

Su educación primaria, secundaria y bachillerato fue completada en el año 2006 con el título de Bachiller General en el Colegio Externado de San José. En el año 2012 recibió el título de Ingeniero Industrial de la Universidad Centroamericana "José Simeón Cañas".

Víctor participó en el 2009 en el curso Emprende UCA, además, maneja los idiomas español, inglés y francés.

Actualmente labora en el área de Suplican en Togo.

**Ricardo Alberto Santos Arabizó**. Nació en San Salvador el 18 de mayo de 1989.

Su educación primaria, secundaria y bachillerato fue completada en el año 2006 con el título de Bachiller General en el Colegio Externado de San José. En el año 2012 recibió el título de Ingeniero Industrial de la Universidad Centroamericana "José Simeón Cañas".

Ricardo participó en el 2009 en el curso Emprende UCA, además, maneja los idiomas español, inglés y portugués.

Actualmente labora en el área de Distribución en Industrias La Constancia.

**Emma Adriana Villavicencio Barrera**. Nació en San Salvador el 15 de julio de 1989.

Su educación primaria, secundaria y bachillerato fue completada en el año 2006 con el título de Bachiller General en el Colegio Externado de San José. En el año 2012 recibió el título de Ingeniero Industrial de la Universidad Centroamericana "José Simeón Cañas".

Emma maneja los idiomas español e inglés.

Actualmente labora en el área de producción en Termoencogibles.